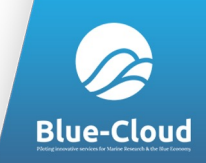

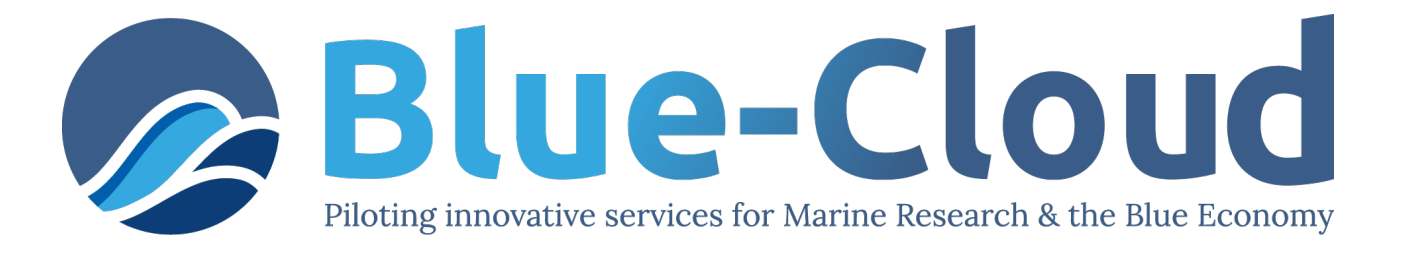

#### *FNS-Cloud EGI Meeting 2022*

# **Blue-Cloud – FNS Cloud Interoperability**

#### **What's in a fish (name)**

**Anton Ellenbroek**, FAO of the UN (Italy)

Anton.ellenbroek@fao.org

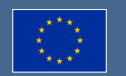

Blue-Cloud has received funding from the European Union's Horizon Programme call BG-07-2019-2020, topic: [A] 2019 - Blue Cloud services, grant Agreement number 862409.

### Blue-Cloud federates data in the FAIRly Blue European Marine Data Landscape

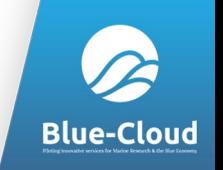

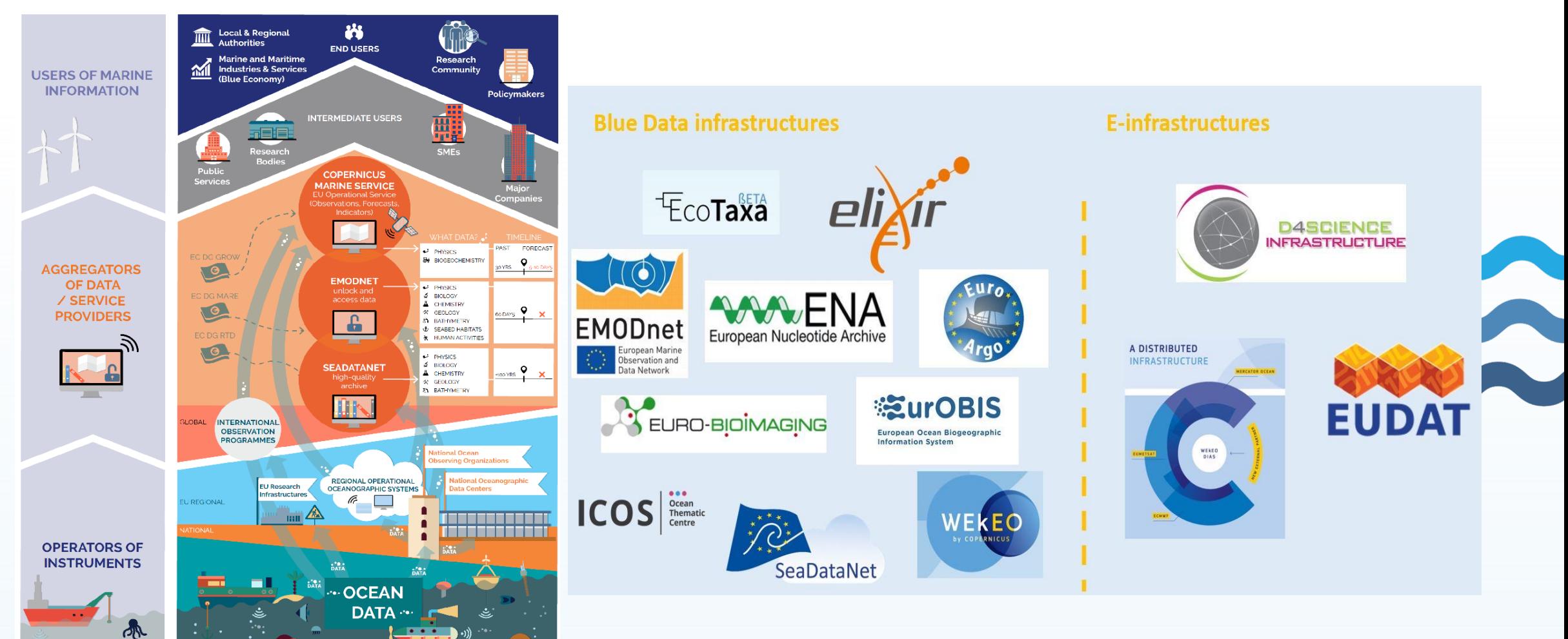

#### 13-14/09/22 2

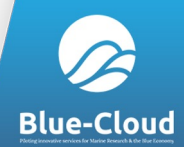

#### Blue-Cloud VRE concept A SoS to support and promote Open Science

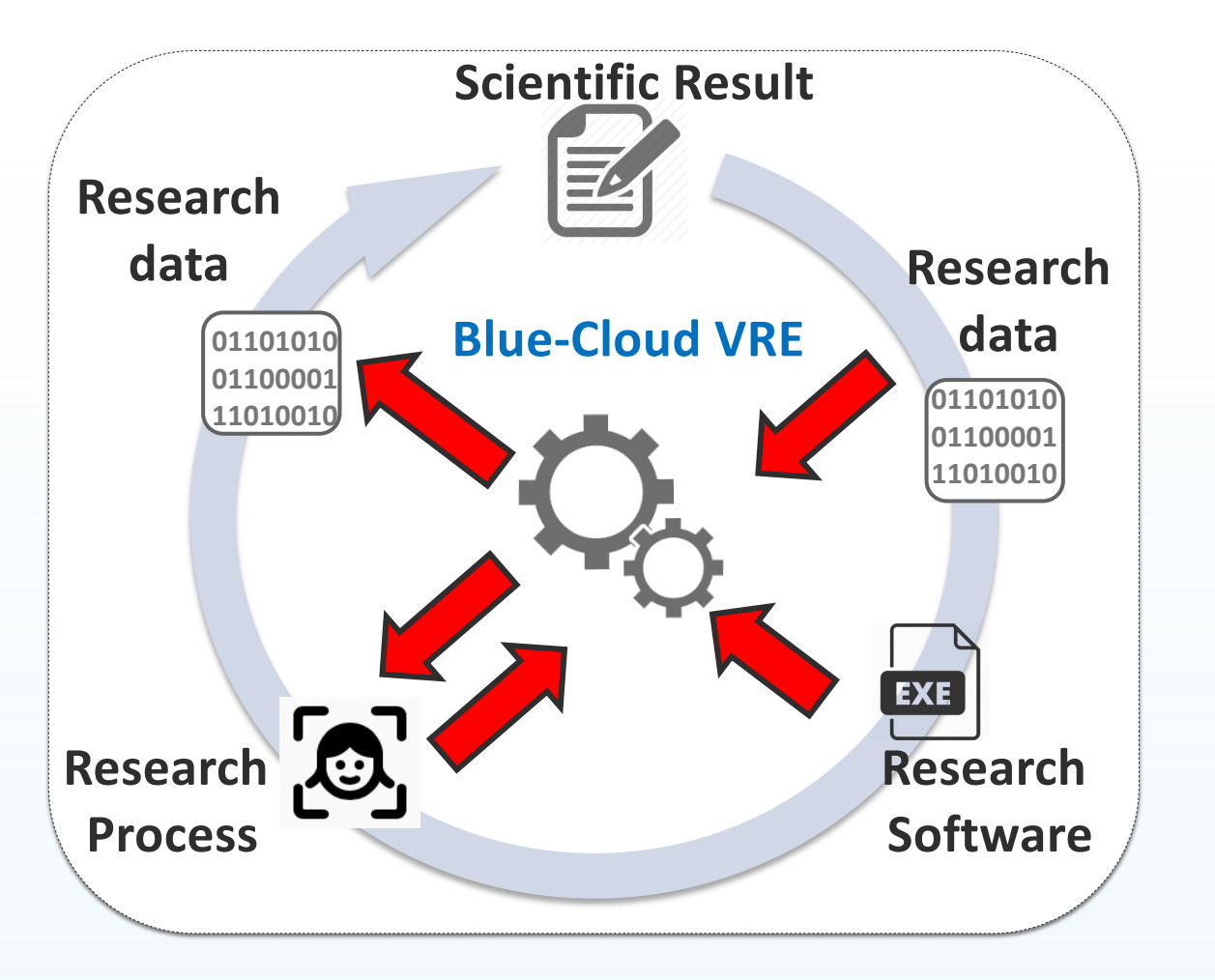

Enable

- **& Repeat, Reproduce, Reuse, Evaluate**
- **Active collaboration**
- **Effective sharing**
- **Provenance and attribution**

#### Adopt

- **As-a-service approach**
- **& Standards**
- **Economy-of-scale to reduce** operational costs

### VRE's allow to execute analysis and processes on top of blue Cloud

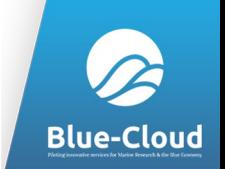

**EXAO Fisheries and Aquaculture Division uses VRE's for capacity** development, atlases, registries, literature and publications management. FAIRly straightforward IT, complex data harmonization processes

With FNS-Cloud we tested the interoperability of DATA in a specific sub- domain: Fisheries Food composition data

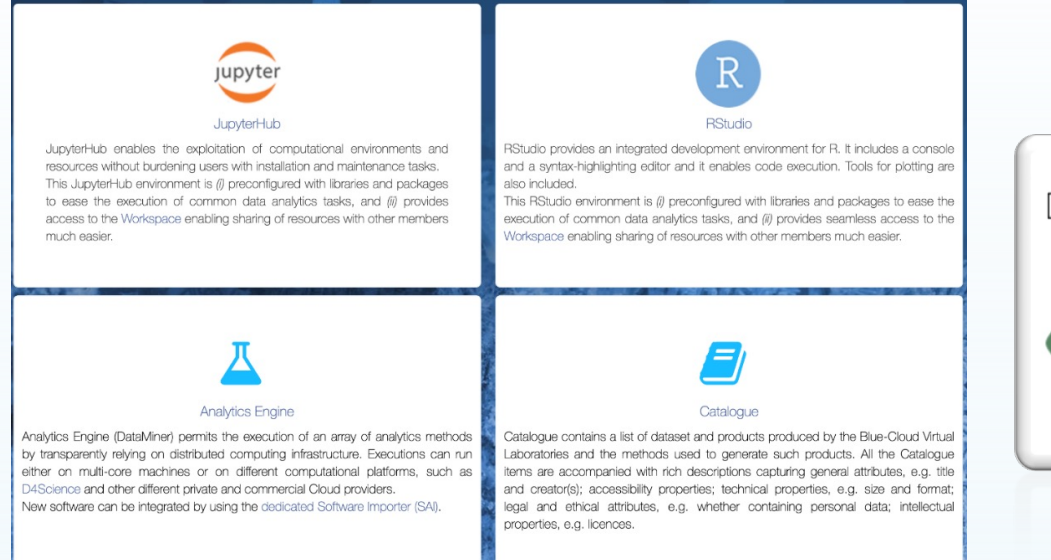

Development and integration environment for R. Python, and other supported software languages

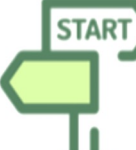

• it is powered by a cluster of DataMiner servers, each with 16 cores and 32 GB RAM.

- It is powered by a cluster of RStudio servers, each with 16 cores and 32 GB RAM.
- It is powered by JupyterHub with a maximum of 8 cores and 32 GB RAM per notebook. JupyterH

• III Is powered by Jupyremup with a maximum of 8 cores and 32 GB fAN per notebook. Jupyten

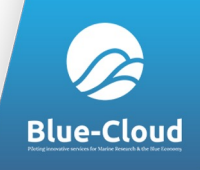

## FNS-Cloud – Blue-Cloud

What's in a fish-name – an interoperability test

- **Example 18 Fish labels what do they cover?**
- **Product / process descriptions the same cook and recipes?**
- Methods and references
- **Reliability and provenance**
- **& Why is it needed**

**EXAGE 2 and 14; we want to understand the contribution of fish to** local diets, but there is a large variety of fish and fish products SDG 13; climate impact on seafood quality and distribution

## From uFish FAO dataset to u

**& uFish is FAO's – INFOODS food composition** 

 $\odot$  uFish2 – the collaboration results onli

**e** Still in validation phase – can reproduce **A JAVA/Angular application (some 100 d** 

**& Deployed in D4Science as Docker container** With api's to read from e.g.

*GENS-Cloud Food Explorer (for codes and* **GFAO's Global Record of Stocks and Fisherie EXAO's OPENASFA for literature references GeoNames, WORMS, etc. for ancillary data** 

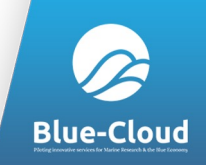

#### uFish2 – Food composition preparation

**Preparation status** 

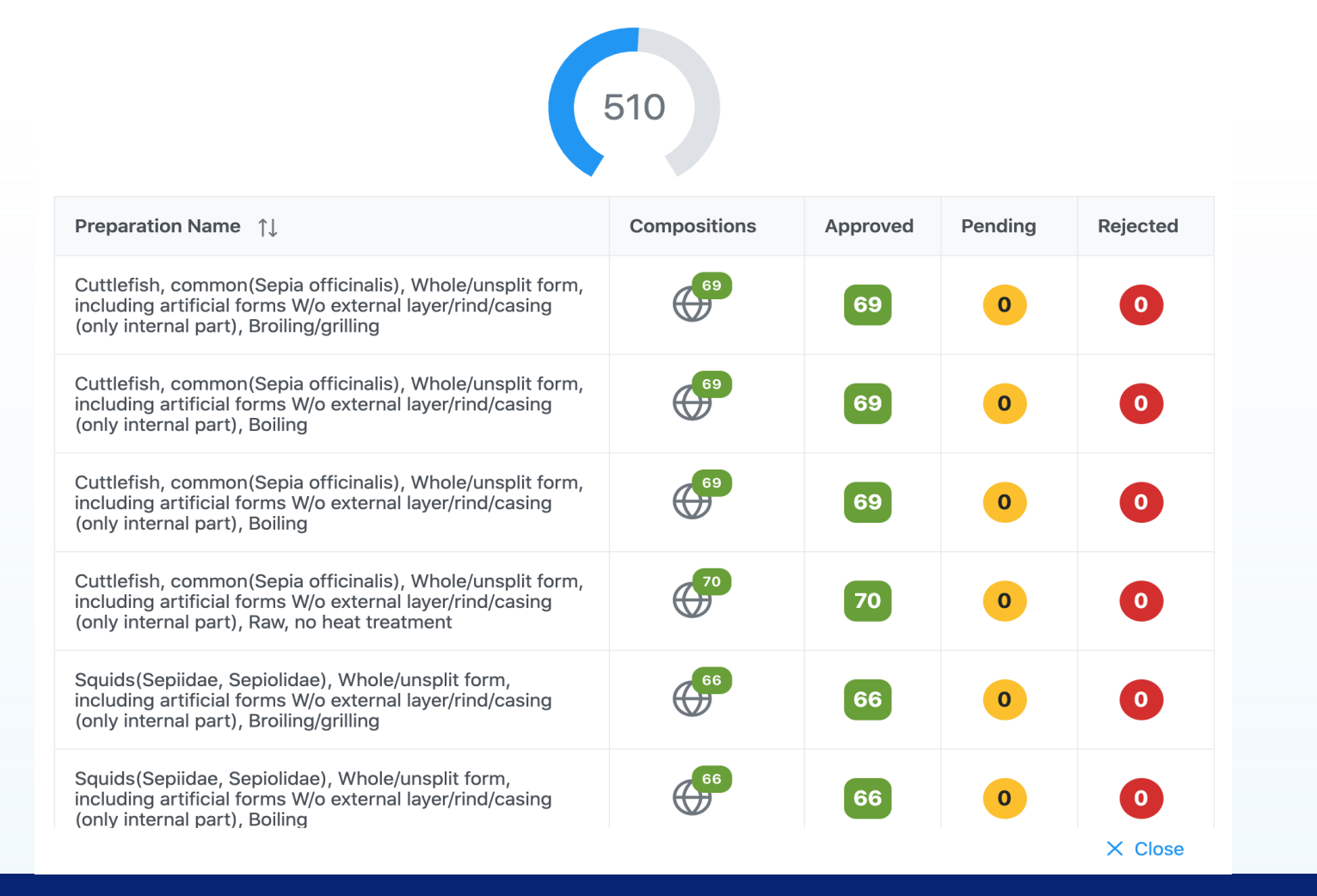

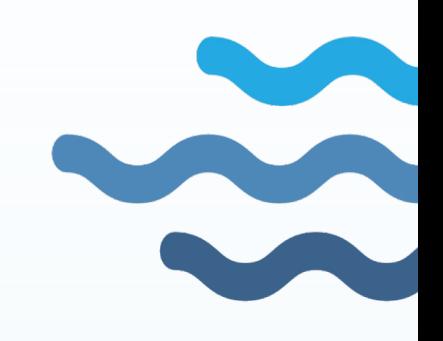

#### 13/09/2022 EGI 2022 7

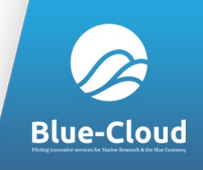

### uFish2 – data flow

- **Steps to add food compositions data (Simplified)** 
	- 1. Select your reference from **OpenASFA VRE**
	- **2. Select the species or species group (3-alfa code)**
	- **23. Select the part consumed**
	- **24. Select the processing**
	- **25. Select the preparation (Validate against Foodexplorer)**
	- **26. Enter the food composition values**
	- **27.** Validate and publish a dereferencable FAIR composition

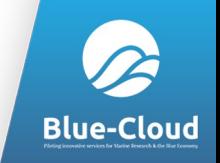

## uFish2 – FNS-Cloud interoperability

Consult FNS-domain when adding food compositions

**Early 18 is there a similar preparation in Foodexplorer??** 

**Example 15 Set 15 and 16 Set 16 Set 16 Set 16 Set 16 Set 16 Set 16 Set 16 Set 16 Set 16 Set 16 Set 16 Set 16 Set 16 Set 16 Set 16 Set 16 Set 16 Set 16 Set 16 Set 16 Set 16 Set 16 Set 16 Set 16 Set 16 Set 16 Set 16 Set 16** 

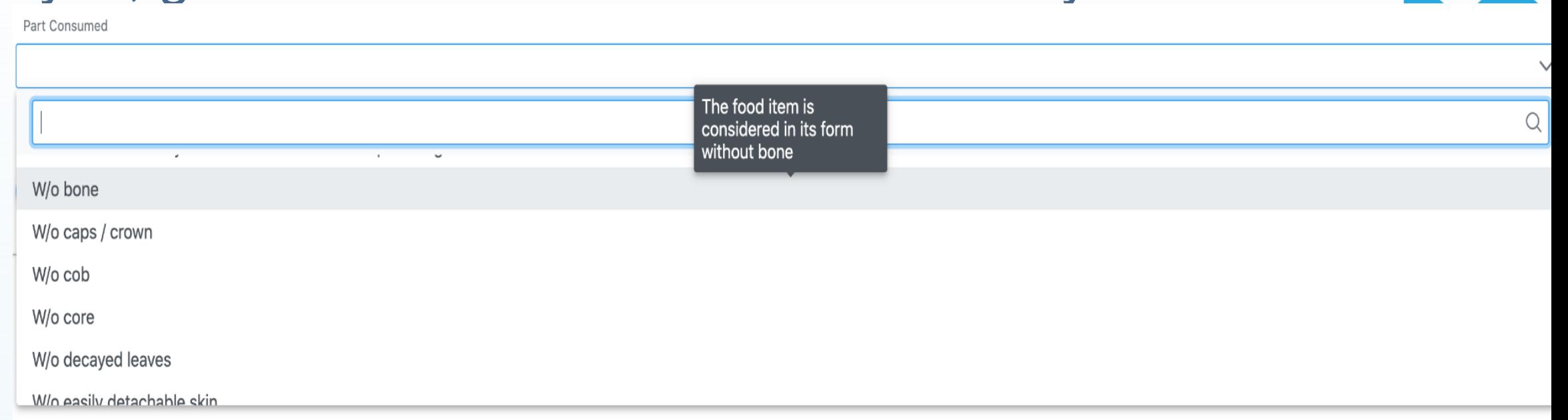

## EGI key relevance

- **EXECU and global data platforms that aim to EV and global data platforms that aim to** support data from the fishnet to the internet:
	- We tested interoperability at DATA level, but much more is needed => Start with vocabularies like FAO AGROVOC
	- **Reliable digital objects are needed to make reliable errors.**
	- **The ocean is like programming; garbage in garbage out;** Keep the oceans clean!!!!

**Blue-Cloud** 

#### Save a food preparation

#### **@ Preparation - Food ID - from FNS-Cloud - EuroPIRE 2019**

**& When a preparation is saved, the following API is called up to Food ID** [associated with the preparation:](https://eurofir.org/FoodEXplorer/API/rest?query=GetFoodName¶m=Nile_tilapia)

https://eurofir.org/FoodEXplorer/API/rest?query=G am}

**A** In uFish2 prototype to find the match of a FoodII the search is the English name of the species. C taken.

https://eurofir.org/FoodEXplorer/API/rest?query=G tilapia

13/09/2022 EGI 2022 11

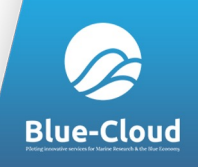

### Objective 2030 – More context

#### **Product Form**

Complete form for creating new product

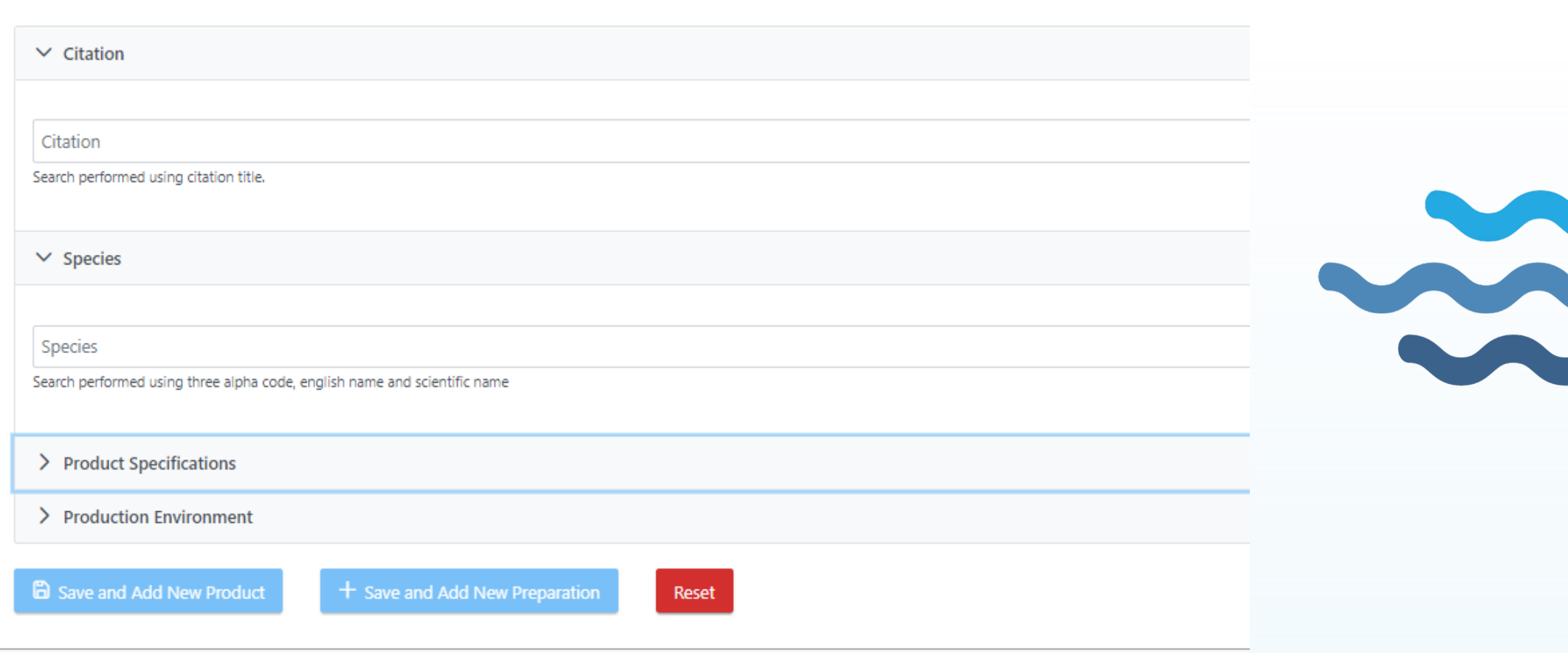

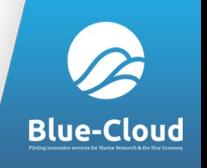

### Objective 2030 – More context

Our aim is to add meta-contexts to food-composition data **• Spatial – Atlantic vs. Mediterranean stocks** Seasonal - North Sea herring fat percentages **Production methods – Wild vs cultured salmon Example 2 Fishing areas – "you are what you eat" is very true for fish E** With this better context we can: **Example 2**Find reliable proxies for missing species / food compositions Better understand contribution of fish to local food systems **Example 2** Improve risk analysis (events) and resilience (cc changes)

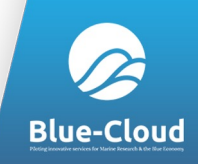

#### blue-cloud.d4science.org

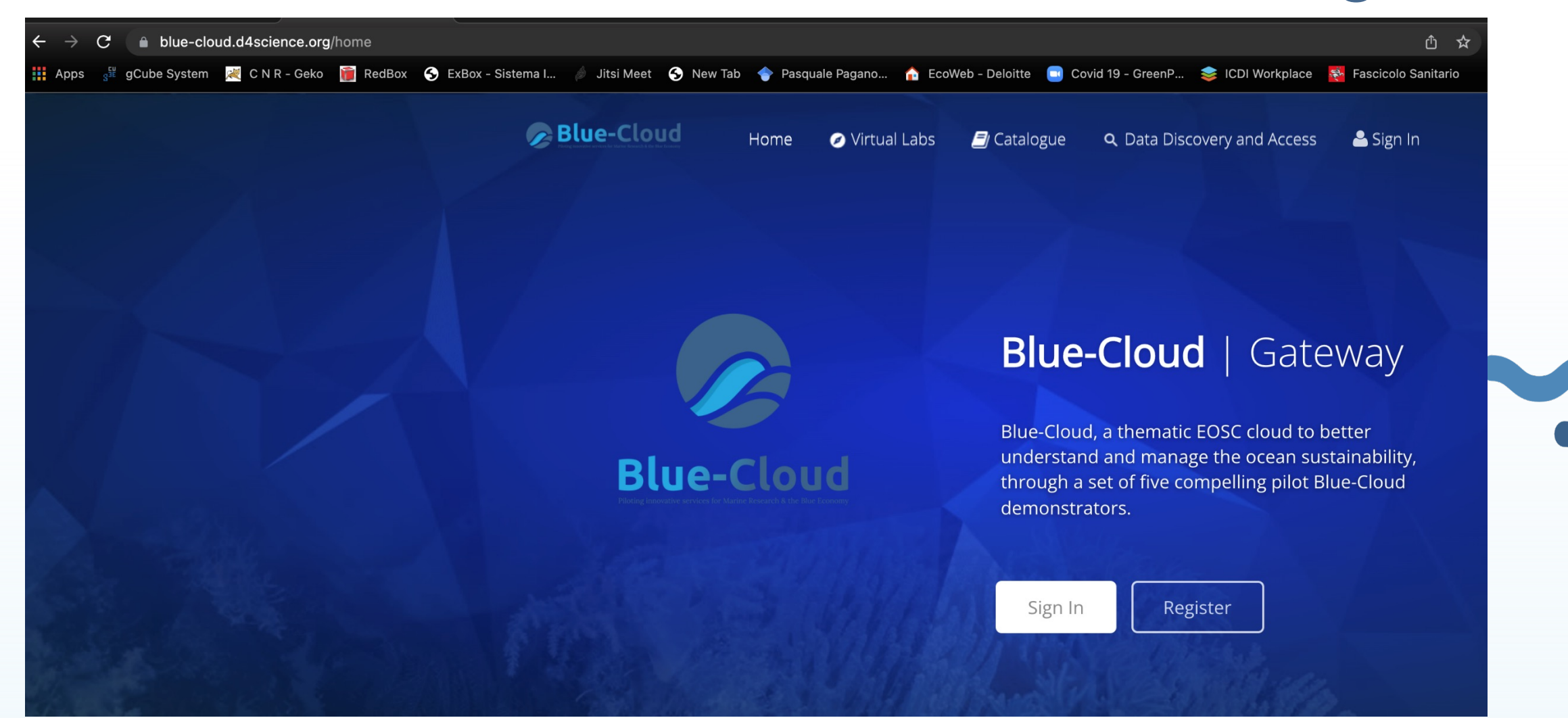

#### 13/09/2022 Blue-Cloud ESEB Meeting 2022 14